新・システム収穫表

(静岡県スギ・ヒノキ人工林収穫予測プログラムⅢ) Version 3.0.8

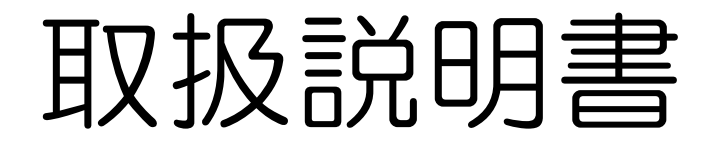

最終更新日:2020.11.10

1 動作条件

このプログラムは、表計算ソフト・Microsoft Excel 上で動作します。なお、Excel 互換 の表計算ソフトウェアでの動作については確認できておりません。

なお、Excel 等の表計算ソフトウェアがインストールされていないパソコンでは使うこと ができません。

(Version 3.0.8:Excel 2013/2016 等での動作を確認の上一部修正。Excel 2007 以降対応 のマクロ付きファイルとなり、拡張子が「xlsm」となった)

2 新・システム収穫表の実行

保存した「shukaku\*\*\*.xlsm」(\*\*\*はバージョン番号)ファイルを開くと、システム収穫 表が起動します。

3 操作方法

(1)初期条件

「新・システム収穫表」の起動直後は、「初期条件」画面(図-1)が表示されます。こ こでは、樹種、林齢、地位指数、立木密度を初期値として入力します。

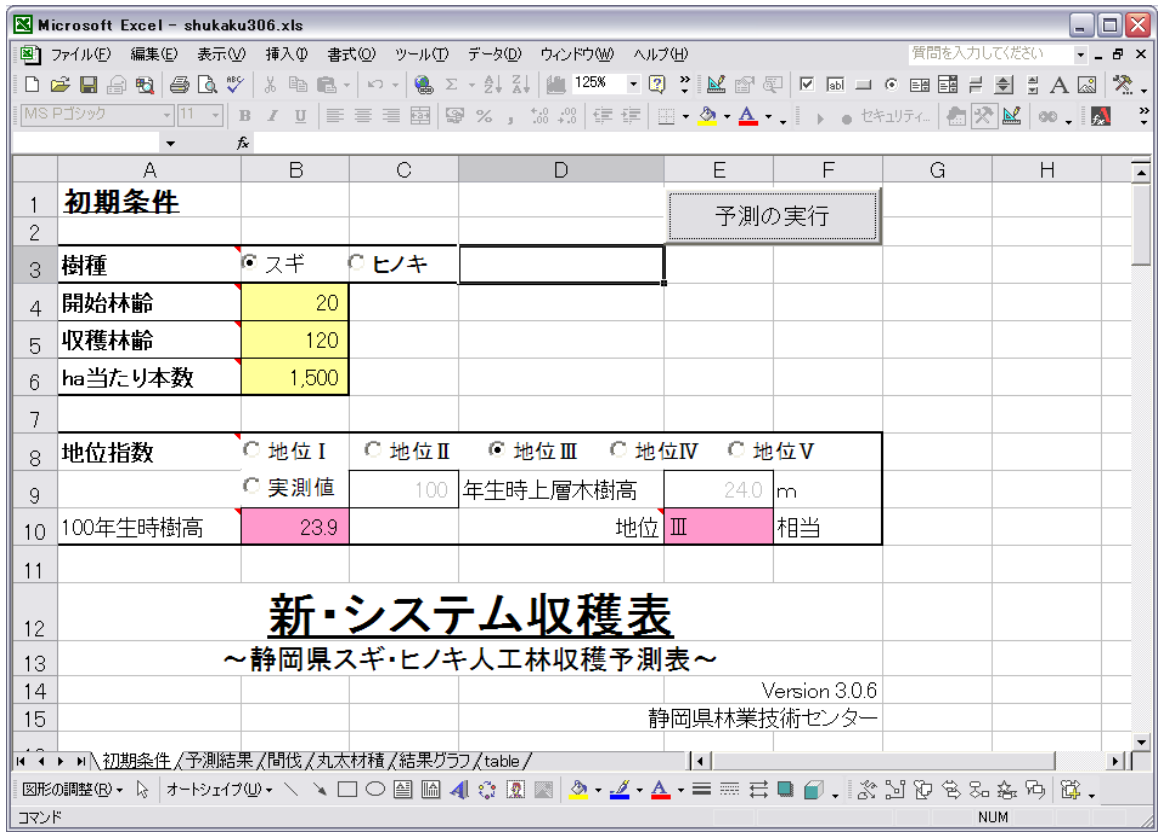

図-1 新・システム収穫表 初期画面 (初期条件設定)

ア 樹種

樹種を選択します。[スギ、ヒノキ]

イ 開始林齢

収穫予測を開始する林齢を入力・選択します。「15~100 (5年単位)]

ウ 収穫林齢

収穫予測を終了する(主伐を行う)林齢を入力・選択します。

 $[40 \sim 200$  (5年単位)]

エ ha 当たり本数

収穫予測開始時点での 1ha 当たり立木本数を入力します。[1以上]

オ 地位指数\*

収穫予測を行う森林の地位指数を選択・入力します。

[地位Ⅰ~地位Ⅴ、実測値]

「地位Ⅰ」~「地位Ⅴ」は、森林簿で用いる5段階の地位です。「実測値」を選択する と、林齢及び上層木平均樹高が入力できるようになり、これらを入力すると地位指数に自 動的に変換します。

カ 「予測を実行」ボタン

このボタンを押すと、「予測結果」画面に移動します。

(2)予測結果

「初期条件」画面で「予測を実行」ボタンを押すと、図-2のような「予測結果」画面に 移動します。開始林齢から5年ごとの成長過程が計算され、平均樹高、平均直径等が一覧表 形式で表示されます。自然枯死が発生すると予測された場合には、ha 当たり本数が自動的に 減らされて赤色の文字で表示され、間伐の実施を促すようになっています。

ア 上層木樹高

林分の上層木の平均樹高です。

イ 平均樹高

林分全体の平均樹高です。

ウ 断面積平均木直径

林分で胸高断面積\*が平均となる立木の胸高直径です。「新・システム収穫表」では 内部的には胸高断面積を立木密度や間伐率の基準にしているため、この値は重要なもの になります。

エ 平均直径

林分の平均胸高直径です。

オ Weibull パラメータ

直径階分布を近似するために使用しているワイブル分布のパラメータです。a(最小 直径を決めるパラメータ)、b(分布の幅を決めるパラメータ)、c(分布の偏りの度合 いを決めるパラメータ)の3個の値によって直径階分布が計算されています。

カ ha 本数

1ha 当たりの立木本数です。赤色で表示されている場合は、立木密度が限界を超えて 枯死木が発生していることを示します。

キ ha 胸高断面積

ha 当たりの胸高断面積です。

ク 間伐

間伐を行うかどうかを選択します。該当する林齢のセルを「しない」から「する」に変 更すると、自動的に設定画面に移動します。[する、しない]

ケ 間伐方法

後述の「間伐の実施」画面で設定した間伐方法が表示されます。

[上層間伐、下層間伐、列状間伐]

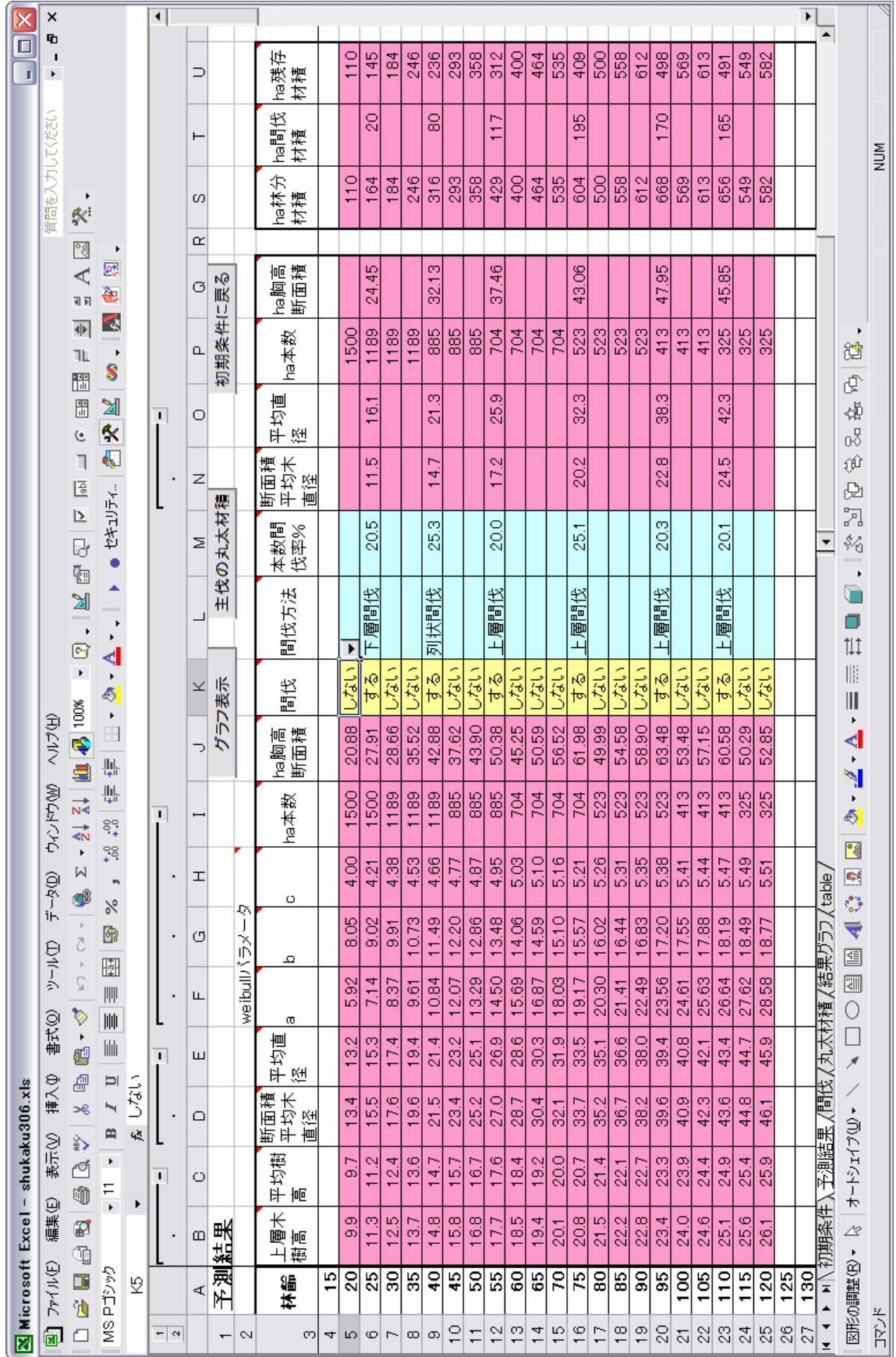

図-2 予測結果画面

コ 本数間伐率%

後述の「間伐の実施」画面で設定した本数間伐率が表示されます。

サ 断面積平均木直径

間伐後に胸高断面積が平均となる立木の胸高直径です。

シ 平均直径

間伐後の林分の平均胸高直径です。

ス ha 本数

間伐後の 1ha 当たりの立木本数です。

セ ha 胸高断面積

間伐後の 1ha 当たりの胸高断面積です。

ソ ha 林分材積

1ha 当たりの林分全体の立木材積です。

タ ha 間伐材積

設定された間伐方法により間伐される 1ha 当たりの立木材積です。

チ ha 残存材積

間伐を行った後の林分の 1ha 当たりの立木材積です。

ツ 「グラフ表示」ボタン

このボタンを押すと、「結果グラフ」画面が表示されます。

テ 「主伐の丸太材積」ボタン

このボタンを押すと、「丸太材積」画面が表示され、主伐時の丸太材積を予測することが できます。

ト 「初期条件に戻る」ボタン

このボタンを押すと、「初期条件」画面に戻ります。初期条件を変更すると、それまでに 設定した間伐の条件は全て破棄されます。

(3)間伐の実施

「予測結果」画面(図-2)で間伐を「する」と設定すると、「間伐の実施」画面(図-3)が表示されます。ここでは、間伐方法の詳細について設定します。画面上には、予測 された直径階ごとの本数と設定した間伐方法に基づいて、間伐前と間伐後の直径階構成の変 化がグラフで表示されます。

ア 間伐方法

間伐方法を指定します。[上層間伐、下層間伐、列状間伐]

- 上層間伐…直径の大きなものから順に選木します。
- 下層間伐…直径の小さなものから順に選木します。
- 列状間伐…各直径階から均等に選木します。
- イ 間伐率

間伐率は、間伐後の胸高断面積を指定して決定します。「標準的な本数減少過程に相当す る断面積」が上限となります。[密仕立て、中庸仕立て、疎仕立て、値を入力する] 密仕立て…間伐により収量比数\*Ry=0.8 となるように指定します。

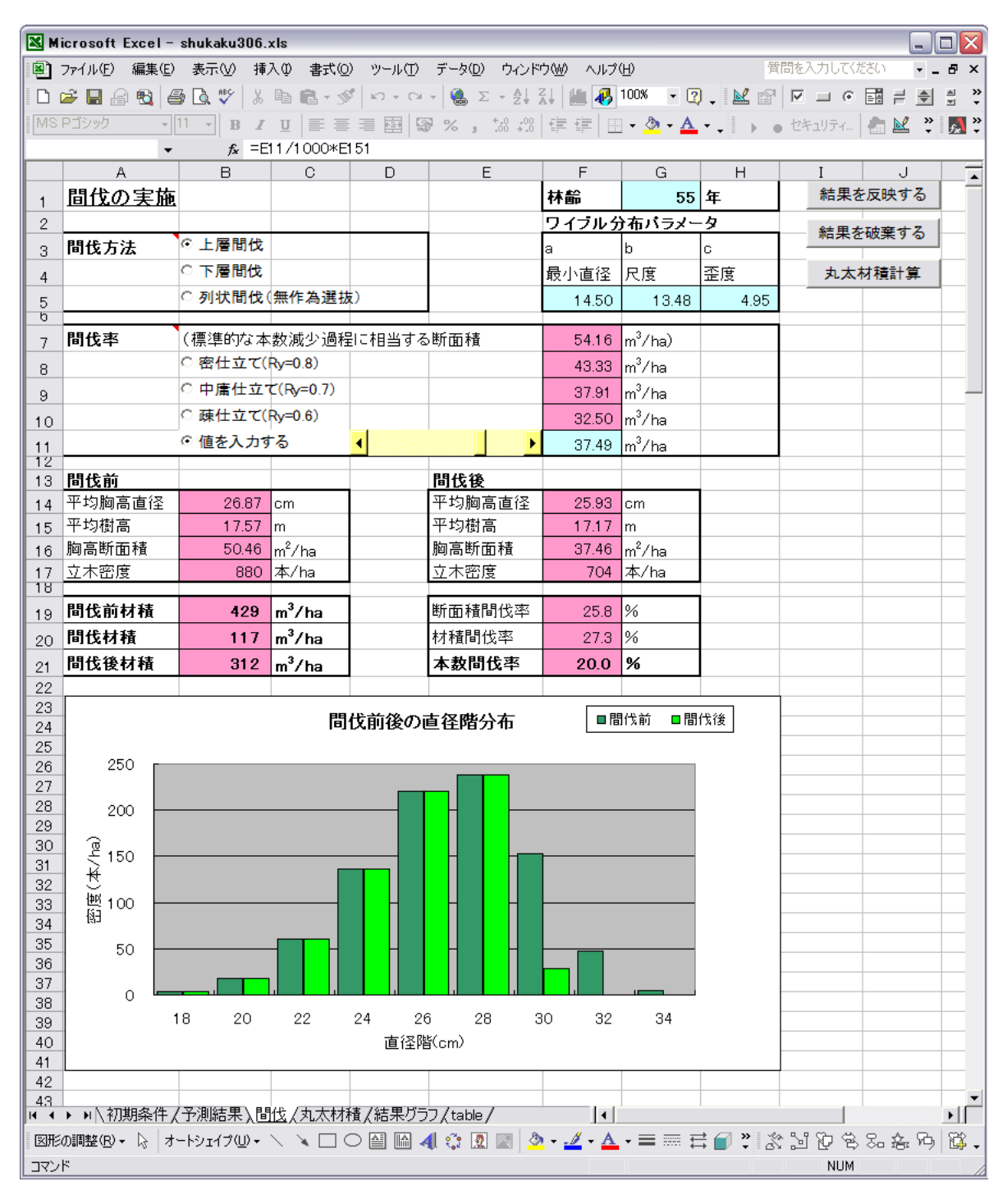

図-3 「間伐の実施」画面

中庸仕立て…間伐により収量比数 Ry=0.7 となるように指定します。

疎仕立て…間伐により収量比数 Ry=0.6 となるように指定します。

値を入力する…直接数値を指定します。指定にはスクロールバーを使い、右に動かすほど 間伐率は低く、左に動かすほど間伐率が高くなります。

| $\Box$ o $\times$<br>Microsoft Excel - shukaku306.xls                                           |                                                       |                       |                    |         |                                                                                             |                |        |   |              |        |   |            |               |
|-------------------------------------------------------------------------------------------------|-------------------------------------------------------|-----------------------|--------------------|---------|---------------------------------------------------------------------------------------------|----------------|--------|---|--------------|--------|---|------------|---------------|
| 質問を入力してください<br>图 ファイル(E) 編集(E) 表示(V) 挿入(D) 書式(Q) ツール(I) データ(D) ウィンドウ(M) ヘルプ(H)<br>$ B$ $\times$ |                                                       |                       |                    |         |                                                                                             |                |        |   |              |        |   |            |               |
| D 本日春海 香草木 太平原- ~- 春×-红红 仙100% ·  7) *  2 适在  2 15 -  6 88 5 7 当出去 3 13 2.                      |                                                       |                       |                    |         |                                                                                             |                |        |   |              |        |   |            |               |
|                                                                                                 | MS Pゴシック                                              |                       |                    |         | ▼11 ▼ B Z U   h h h h 国 图 % , 33. 33   信 宇 田 • ③ • △ • 、   ) ● t*:1074   名 父 M   80 、   圆 → |                |        |   |              |        |   |            |               |
|                                                                                                 | C17                                                   |                       | $f_x$              |         |                                                                                             |                |        |   |              |        |   |            |               |
|                                                                                                 | $\mathbf{A}$                                          | $\mathsf{B}$          | $\mathbf C$        | D.      | E.                                                                                          | F.             | G      | H | $\mathbf{I}$ | $\cup$ | K |            | $M \triangle$ |
| 1                                                                                               | 丸太材積                                                  |                       | 林齢                 | 55 年    |                                                                                             |                | 間伐     |   | 戻る           |        |   |            |               |
| $2^{\circ}$                                                                                     | 採材方法                                                  |                       |                    |         |                                                                                             |                |        |   |              |        |   |            |               |
| 3.                                                                                              | 末口径                                                   |                       | 10 cm以上なら          |         | 4 mで採材                                                                                      |                |        |   |              |        |   |            |               |
| $\overline{4}$                                                                                  | ただし、追加条件として                                           |                       |                    |         |                                                                                             |                |        |   |              |        |   |            |               |
|                                                                                                 | ☑ 末口径                                                 |                       | $16$ cm以上          |         | 24 cm未満なら                                                                                   |                | 6 mで採材 |   |              |        |   |            |               |
| 5                                                                                               | ☑ 末口径                                                 |                       | 6 cm以上なら           |         | 3mで採材                                                                                       |                |        |   |              |        |   |            |               |
| 6<br>7                                                                                          |                                                       |                       |                    |         |                                                                                             |                |        |   |              |        |   |            |               |
| 8                                                                                               |                                                       |                       |                    | 立木材積    |                                                                                             | 117 $m^3/ha$   |        |   |              |        |   |            |               |
| 9                                                                                               |                                                       |                       |                    | 丸太材積    |                                                                                             | 90 $m^3/ha$    |        |   |              |        |   |            |               |
| 10                                                                                              |                                                       |                       | 歩留まり率              |         | 76.8                                                                                        | $\frac{1}{6}$  |        |   |              |        |   |            |               |
| 11                                                                                              | 採材結果                                                  |                       |                    |         |                                                                                             |                |        |   |              |        |   |            |               |
| 12                                                                                              |                                                       |                       | $4 \mid m \nmid t$ |         | 6lm材                                                                                        |                | 3m材    |   |              |        |   |            |               |
|                                                                                                 | 13 直径階                                                | 本数   材積               |                    | 本数   材積 |                                                                                             | 本数 材積          |        |   |              |        |   |            |               |
| 18                                                                                              | 6                                                     |                       |                    |         |                                                                                             |                |        |   |              |        |   |            |               |
| 19                                                                                              | 7<br>8                                                |                       |                    |         |                                                                                             |                |        |   |              |        |   |            |               |
| 20<br>21                                                                                        | 9                                                     |                       |                    |         |                                                                                             | 5 <sup>1</sup> | 0.18   |   |              |        |   |            |               |
| 22                                                                                              | 10                                                    |                       |                    |         |                                                                                             |                |        |   |              |        |   |            |               |
| 23                                                                                              | 11                                                    | 124                   | 8.51               |         |                                                                                             | 47             | 2.24   |   |              |        |   |            |               |
| 24                                                                                              | 12                                                    |                       |                    |         |                                                                                             |                |        |   |              |        |   |            |               |
| 25                                                                                              | 13                                                    |                       |                    |         |                                                                                             |                |        |   |              |        |   |            |               |
| 26<br>27                                                                                        | 14<br>16                                              | 5 <sub>1</sub><br>124 | 0.53<br>15.44      | 47      | 9.15                                                                                        |                |        |   |              |        |   |            |               |
| 28                                                                                              | 18                                                    |                       |                    |         |                                                                                             |                |        |   |              |        |   |            |               |
| 29                                                                                              | 20                                                    |                       |                    | 129     | 37.01                                                                                       |                |        |   |              |        |   |            |               |
| 30                                                                                              | 22                                                    |                       |                    | 47      | 15.50                                                                                       |                |        |   |              |        |   |            |               |
| 31                                                                                              | 24                                                    |                       |                    |         |                                                                                             |                |        |   |              |        |   |            |               |
| 32<br>33                                                                                        | 26<br>28                                              | 5 <sup>1</sup>        | 1.33               |         |                                                                                             |                |        |   |              |        |   |            |               |
| 34                                                                                              | 30                                                    |                       |                    |         |                                                                                             |                |        |   |              |        |   |            |               |
|                                                                                                 | H ◀ ▶ H下初期条件/予測結果/間伐\丸太材積/結果グラフ/table/                |                       |                    |         |                                                                                             |                |        |   | $\mathbf{1}$ |        |   |            | $\mathbf{F}$  |
|                                                                                                 | 図50胴20·4 オ-トシェイフω・\ヽ□○图圖◀☆図圖◎・◢・▲・≡≡〓■●↓ ☆ Y ひもふたゆ ぱ. |                       |                    |         |                                                                                             |                |        |   |              |        |   |            |               |
| コマンド                                                                                            |                                                       |                       |                    |         |                                                                                             |                |        |   |              |        |   | <b>NUM</b> |               |

図-4 「丸太材積」画面

(4)丸太材積

「予測結果」画面(図-2)で「主伐の丸太材積」ボタンを押すか、「間伐の設定」画面(図 -3)で「丸太材積計算」ボタンを押すと、図-4の「丸太材積」画面に移動します。ここ では、以下の3段階の採材条件を設定して、これに基づいた採材を行ったときの丸太材積を 計算します。

ア 末口径が設定値以上なら指定した長さで採材(例:10 cm 以上なら 4 m で採材)

イ ただし、末口径が一定の範囲内に収まる場合には長さを変えて採材

(例:16cm 以上 24cm 未満なら 6m で採材)

ウ アの条件を満たさなくても末口径が別の設定値以上なら別の長さで採材を試みる (例:6cm 以上なら 3m で採材)

なお、イおよびウの条件は、各条件の横にあるチェックボックスのチェックを外せば適用 しないことも可能です。

採材条件を変更すると、これに応じて 1ha 当たりの丸太の規格別の本数、丸太材積及び 歩留まり率が変化します。

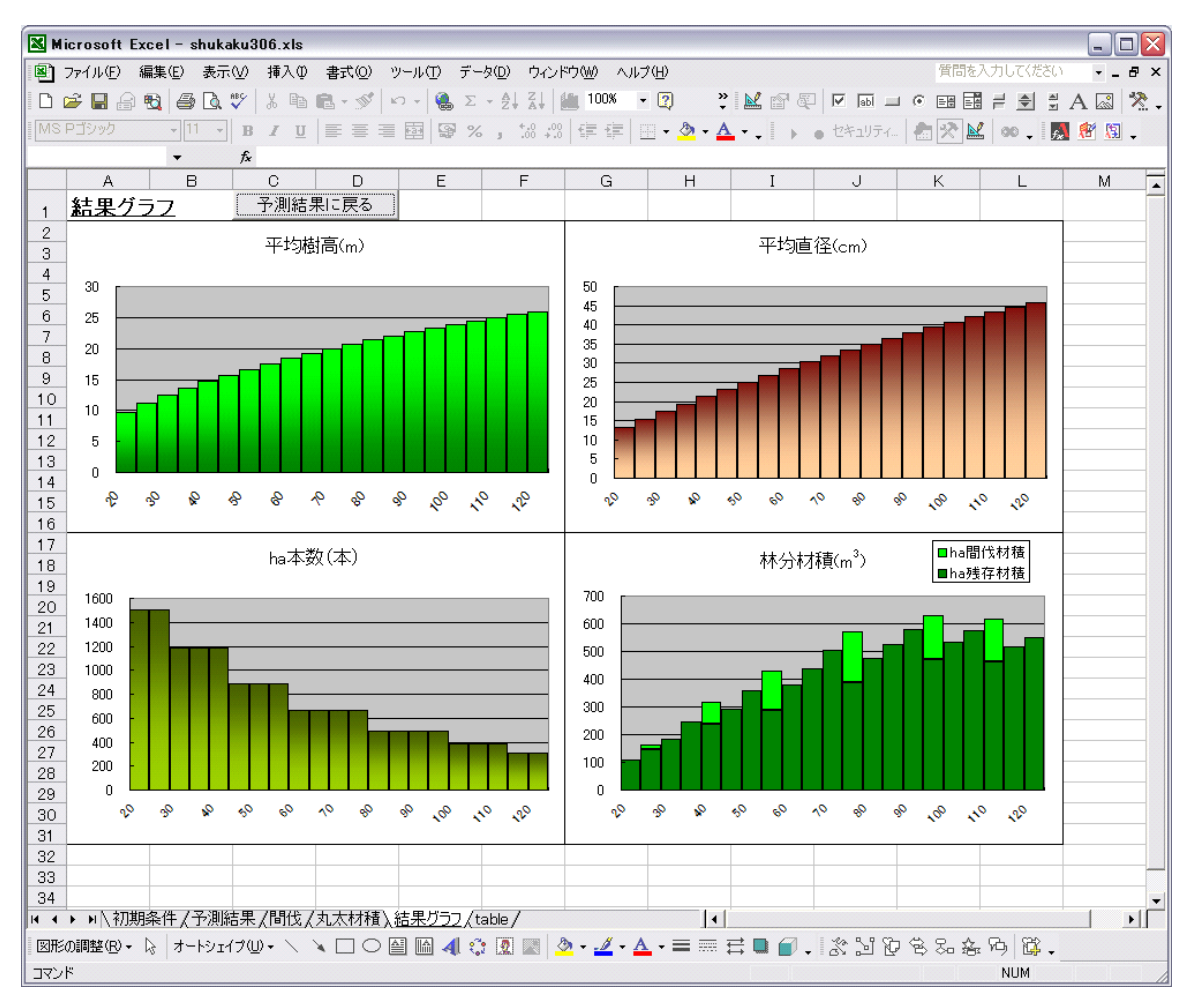

図-5 「結果グラフ」画面

(5)結果グラフ

予測結果画面で「グラフ表示」ボタンを押すと、図-5のような「結果グラフ」画面が表 示されます。開始林齢から終了林齢まで平均樹高、平均直径、1 ha 当たり本数、立木材積及 び間伐材積がグラフ化されます。